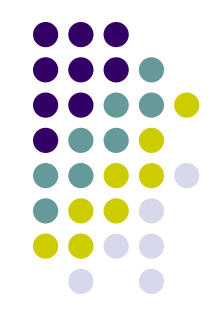

- Compiling scoped code raises a set of issues because most low-level languages do not support scoping.
- Also, our low-level programming languages do not support declarations, you simply start using a variable name, therefore, all declarations need to be resolved in the source language processor.
- Declarations in the source language usually just become assignment statements in our low-level target language.

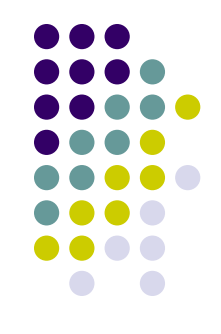

 $\bullet$  As long as all variables of the source program are declared globally there is no problem:

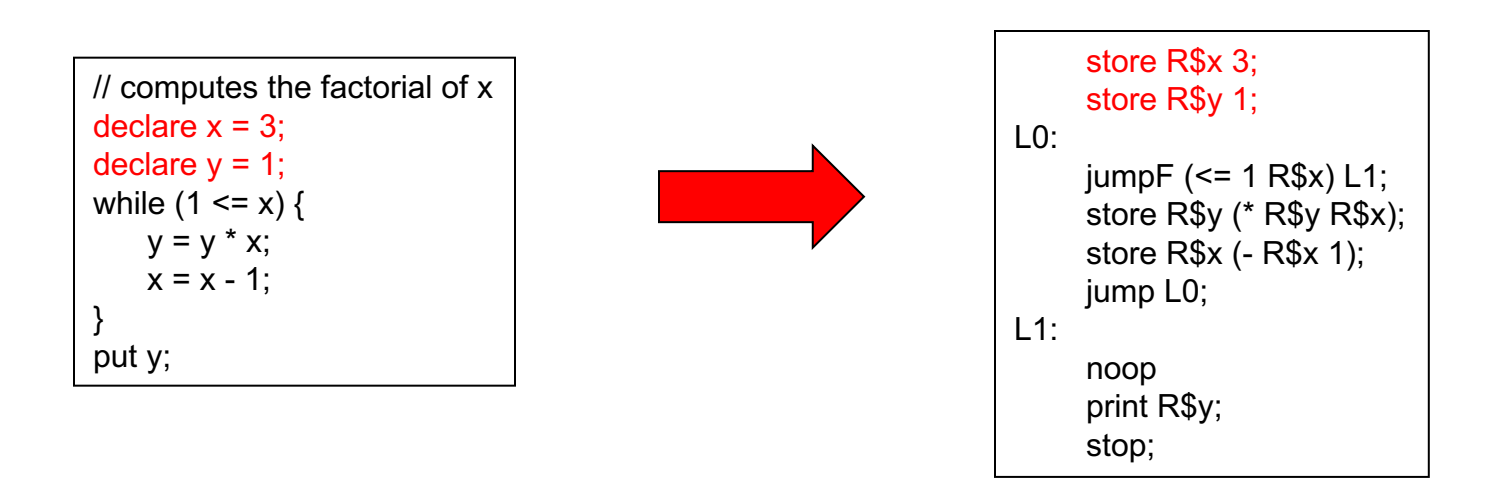

Here R\$ is just a variable name prefix…it could be any string…it will become significant when considering scoping.

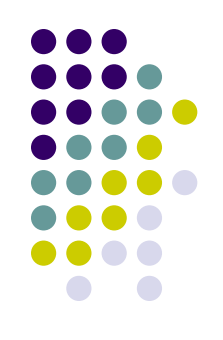

• Now consider the following program:

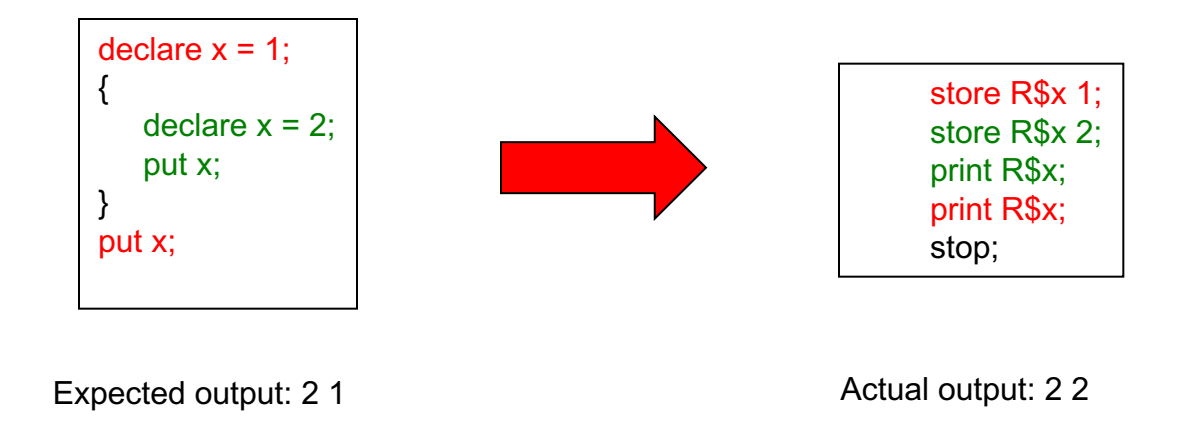

If we are not careful in our translation our target programs will be incorrect.

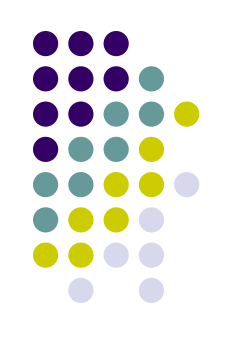

• Now consider the following program:

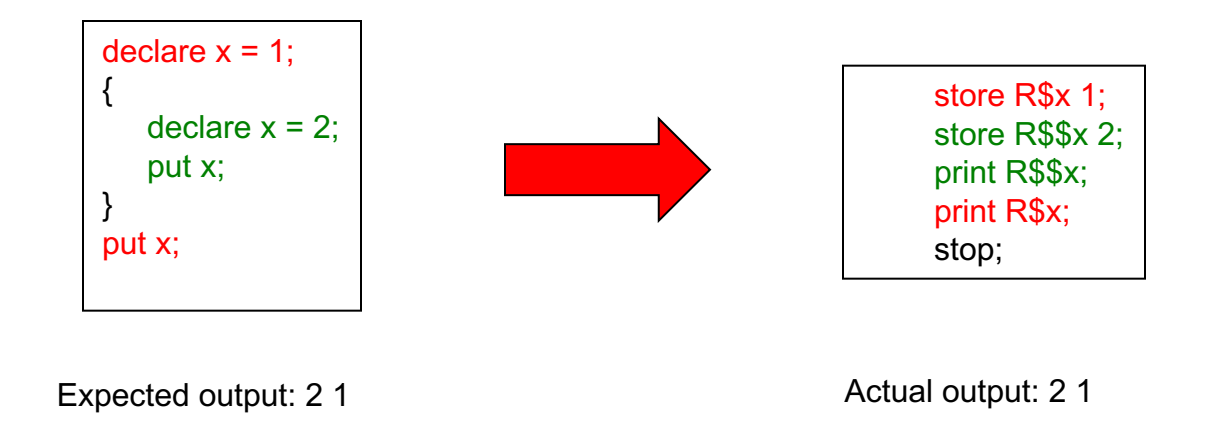

In the target language we simulate scoping by adding a distinct variable prefix for each scope: R\$ - global scope, R\$\$ first nested scope, R\$\$\$ second nested scope, etc.

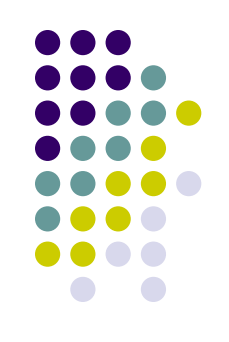

• Now consider the following program:

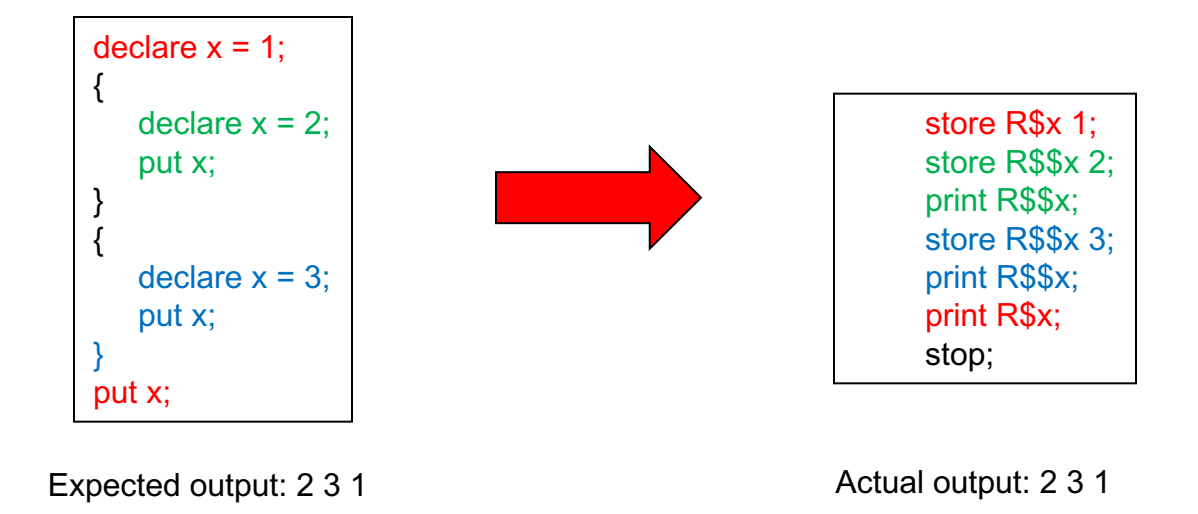

This still works because two nested scopes at the same level can never be active at the same time.

You have to be careful that the variable is properly initialized if you use it for the second scope.

## **Compiler: Cuppa2** à **Exp1bytecode**

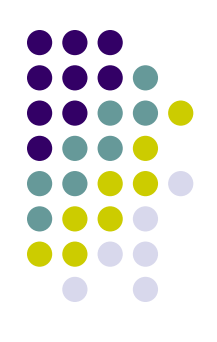

- The compiler follows the Cuppa1 architecture.
- Uses the same symbol table as the interpreter, but computes the variable prefix instead of storing values

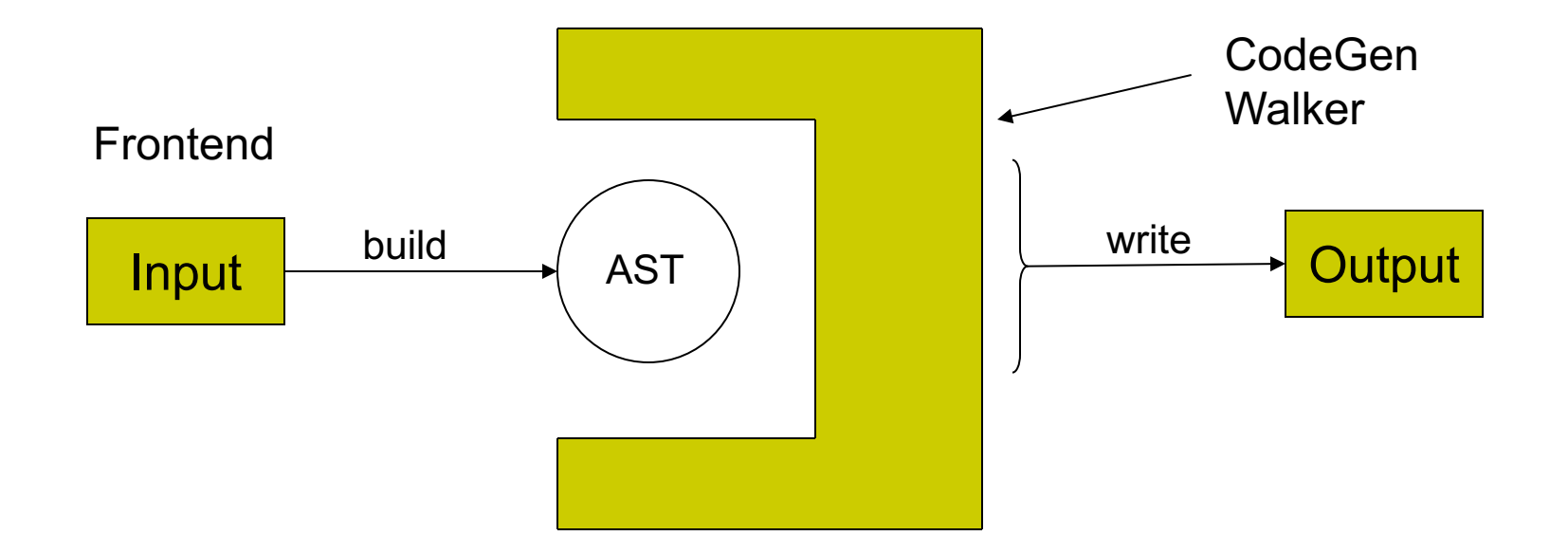

### **Observations on Compilers**

- Compilers do not compute values (as interpreters do)
- Compilers validate the source program, making sure that the intended behavior is correct but do not execute it
- Compilers generate code for the target machine that then executes the intended behavior

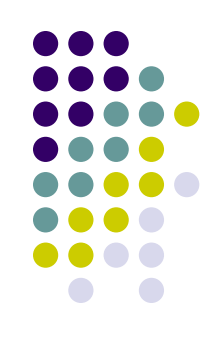

## **Observations on the Symbol Table**

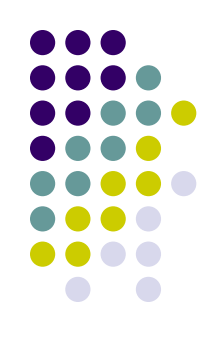

- The fact that compilers do not compute values but validate the source program has an effect on the symbol table:
	- $\bullet$  rather than storing variable-value pairs the symbol table act merely as a record holder for variables seen/declared
	- in our case, the symbol table stores the variable-'target name' (scoped name) pairs

### **Observations on the Symbol**

```
Table class SymTab:
```
#-------

```
#-------
def __ init (self):
```
…

…

…

```
#-------
def push scope(self):
   # push a new dictionary onto the stack - stack grows to the left
```

```
#-------
def pop_scope(self):
```

```
# pop the left most dictionary off the stack
```

```
#-------
def declare sym(self, sym):
   # declare the symbol in the current scope: dict @ position 0
```

```
# first we need to check whether the symbol was already declared
# at this scope
```

```
if sym in self.scoped_symtab[CURR_SCOPE]:
    raise ValueError("symbol {} already declared".format(sym))
```

```
# enter the symbol in the current scope
n scopes = len(self.scoped symtab)
prefix = create prefix(n scopes-1)
scope dict = self.scoped symtab[CURR SCOPE]
scope dict[sym] = prefix + sym # value is the prefixed name
```
def lookup\_sym(self, sym): # find the first occurence of sym in the symtab stack # and return the associated value …

```
#-------
def update_sym(self, sym):
   # for the compiler version updating is the same as looking up
   # in order to check if sym is updateable.
   self.lookup_sym(sym)
    return
```
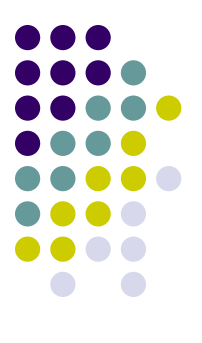

## **Cuppa2 Compiler**

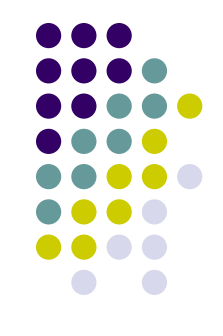

- We reuse the Cuppa2 interpreter frontend but we need to include the new symbol table therefore we need to rename it
	- cuppa2 cc frontend.py
- <sup>l</sup> Because the compiler is based on the Cuppa1 compiler we can use most of that code generator but need to modify it for:
	- **Declarations**
	- l Get
	- **Assignments**
	- Variables in expressions
	- l cuppa2\_cc\_codegen.py
- The output phase is the same as the Cuppa1 output phase, but to keep things simple we deleted the peephole optimization
	- to make your compiler more sophisticated you can add this back in  $\odot$
	- l cuppa2\_cc\_output.py

# Cuppa2 Codegen cuppa2\_cc\_codegen.py

def declare stmt(node):

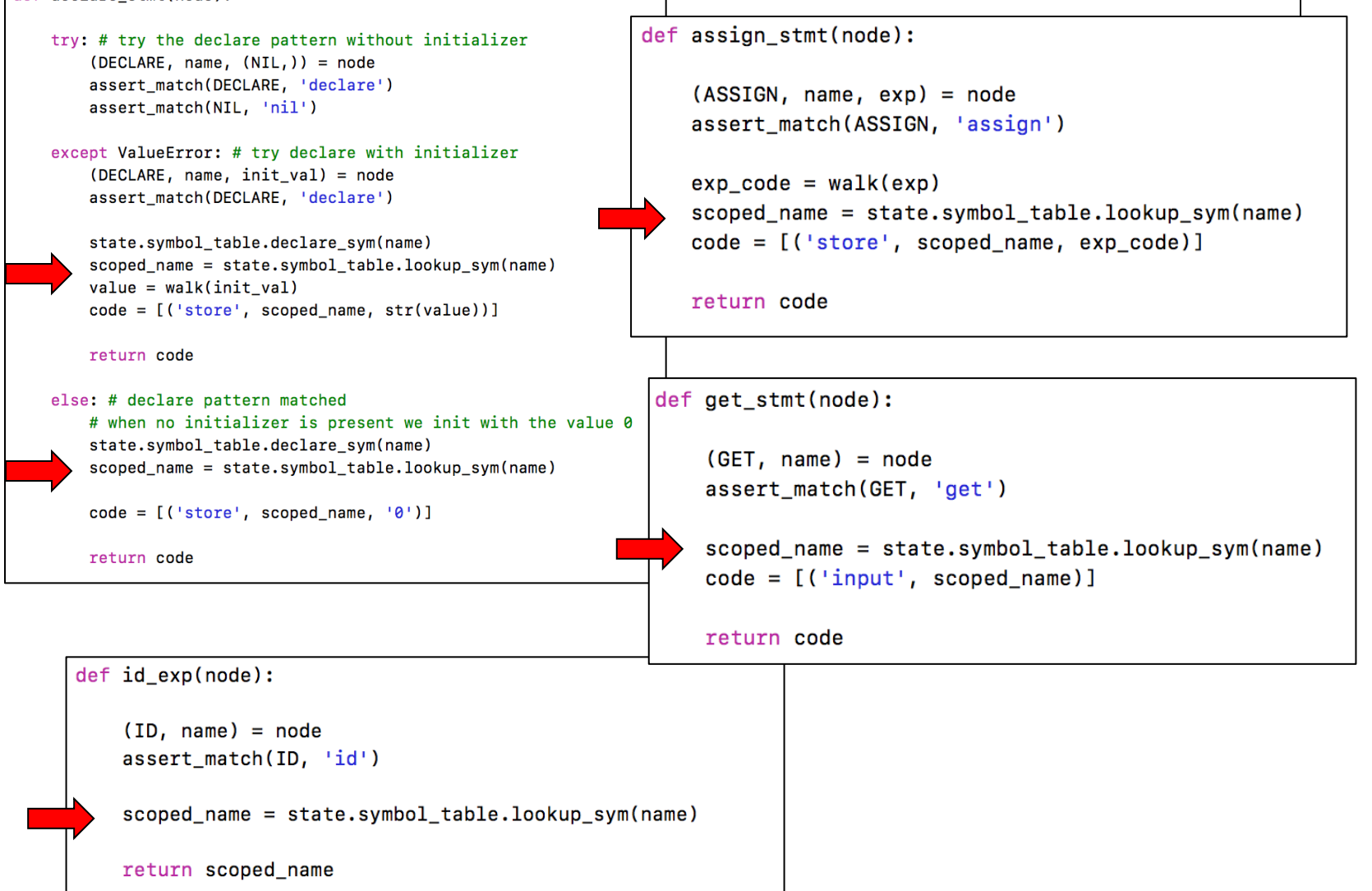

## **Cuppa2 Compiler**

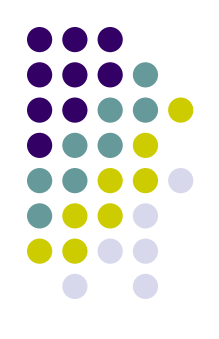

#### • Observation:

- The difference between the Cuppa1 and Cuppa2 language is the introduction of scope and declarations
- These are purely high-level language constructs and we see this manifested in that the only thing that really changed in the Cuppa2 compiler compared to the Cuppa1 compiler is how variables are named!
- That means the Cuppa2 compiler is completely responsible for enforcing scope it cannot pass that through to the underlying abstract machine.

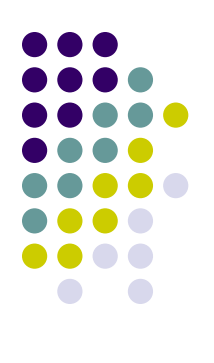

#### **Cuppa2 Driver Function**

```
from cuppa2_lex import lexer
from cuppa2_cc_frontend_gram import parser
from cuppa2_cc_state import state
from cuppa2_cc_codegen import walk as codegen
from cuppa2 cc output import output
def cc(input_stream):
    # initialize the state object
    state.initialize()# build the AST
    parser.parse(input_stream, lexer=lexer)
    # generate the list of instruction tuples
    instr\_stream = codegen(state.AST) + [('tstop',)]# output the instruction stream
    bytecode = output(instr-stream)return bytecode
```
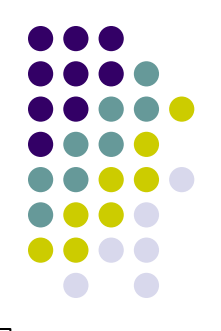

## **Testing the Compiler**

In [26]: from cuppa2 examples import scope1, scope2 from cuppa2 cc import cc

```
In [21]: print(cc(" declare x = 7; put x"))
```

```
store R$x 7;print R$x ;
stop;
```
In  $[27]:$  print (scopel)

```
declare x = 1;
\left\{ \right.declare x = 2;
      put x;
\mathbf{I}\left\{ \right.declare x = 3;
      put x;1
```

```
put x;
```

```
In [28]: print(cc(scope1))
                 store R$x 1;store R$$x 2 ;
                 print R$$x ;
                 store R$$x 3 ;
                 print R$$x ;
```
print R\$x ; stop ;

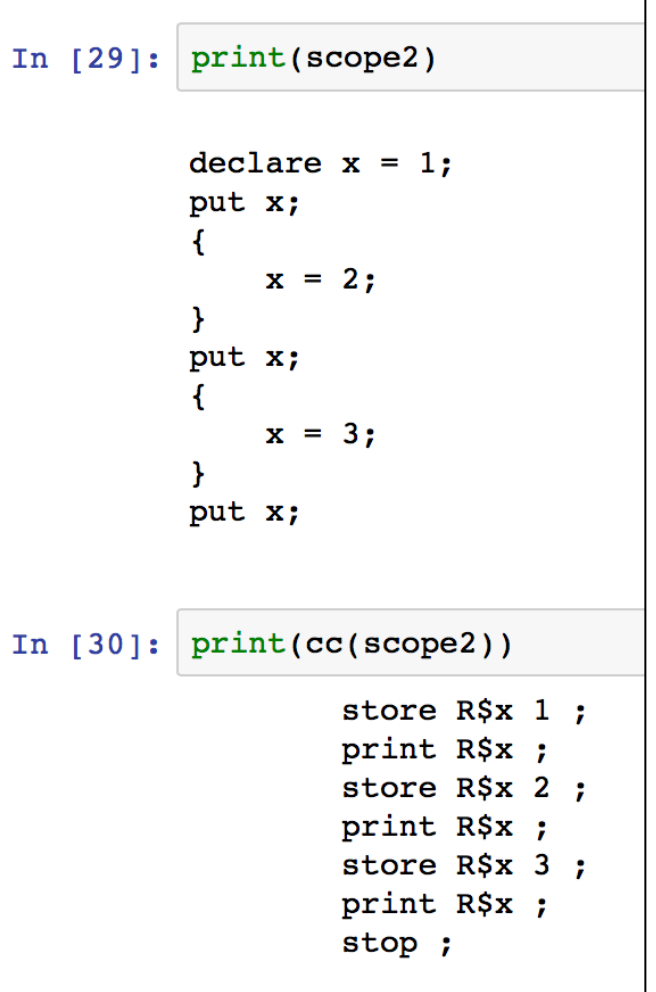